# **Research Article Evaluation Study on Professional Theory Course in the University Based on the Factor Analysis**

Yazhou Xiong, Xianming Liu, Jingyuan Xing, Yalu Zhou and Jingfu Chen School of Economics and Management, Hubei Polytechnic University, Huangshi 435003, China

**Abstract:** Based on the professional theory course evaluation of partial scores of 30 teachers done by the supervisions, the study uses SPSS software and the factor analysis method to evaluate the quality of teachers' professional theory teaching and finds out the key effect factor of evaluating teaching quality. Then the study puts forward some countermeasures to improve the teaching level of teachers and evaluate t scientifically the teachers' teaching quality.

**Keywords:** Evaluation, factor analysis, supervision, university

## **INTRODUCTION**

With the continuous expansion of the enrollment scale of higher education, it is an urgent problem to be solved how to promote the overall harmonious development of higher education and improve the quality of higher education in recent years. The construction of "quality engineering" is one of major measures which are taken to deepen the reform of undergraduate teaching and improve teaching quality of undergraduate course in a new period (Li *et al*., 2010). Many experts and scholars had done a lot of effective research on the construction of evaluation system of teaching quality in colleges and corresponding research methods. At the same time, influencing factors of quality about teaching system are numerous; the evaluation of teaching is difficult. Zhang (2012) thought that teaching evaluation was one of important links which are indispensable to guarantee teaching quality in colleges and universities and a goal-oriented principle is the most basic principles of teaching evaluation, which occupied an important place in the teaching evaluation. Bai *et al*. (2012) conducted a research on the construction of a comprehensive evaluation system of College teaching from the evaluation purpose and principle, evaluation subjects and content, evaluation index system and feedback of results and other aspects. Yu (2012) put forward the algorithm suitable for mining association rules under relational database frequent item sets, which were applied to teaching evaluation data mining.And he drew some potential relevant information, which would provide decision making for teaching management. Wang (2012) applied data mining technology in the evaluation of teachers, where all critical data can be identified from the teaching content, teaching methods, teaching attitude, qualifications and

titles to mining and other related information, so as to improve a better teaching method application and the overall quality of teaching.

However, as a newly-built local undergraduate college, on the one hand, we should study advanced management methods outside, on the other hand, we should be aware of our own characteristics to determine a reasonable evaluation system, which can promote increased levels of management. Since 2011, the teaching supervisions in college have achieved full coverage for hospital teaching of every semester in order to further improve the quality of personnel training and improve and perfect the teaching quality evaluation and control system, that is, the teaching supervision has to listen to a lesson at least for each teacher and has a comprehensive grasp of the teacher's classroom teaching situation.

This study mainly regards the evaluation data which are taken by the school supervisions on the part of teachers' professional theory's lesson in class as a sample, uses the SPSS software for the analysis of data, extracts the factor of larger variance contribution rate as a representative, comprehensively analyze and scientifically evaluate the quality of teaching, which can provide some valuable advice for teachers to improve their teaching level and the future improvement of teaching evaluation indicators of the school.

## **THE EVALUATION INDEX SYSTEM**

The supervisors' evaluation form of the professional theory lessons in our school is mainly divided into five aspects and 13 observations, including teaching content, teaching methods, teaching, teaching skills and teaching effectiveness and the observations in detail are shown in Table 1:

**Corresponding Author:** Xianming Liu, School of Economics and management, Hubei Polytechnic University, Huangshi 435003, China

This work is licensed under a Creative Commons Attribution 4.0 International License (URL: http://creativecommons.org/licenses/by/4.0/).

Table 1: The evaluation index system

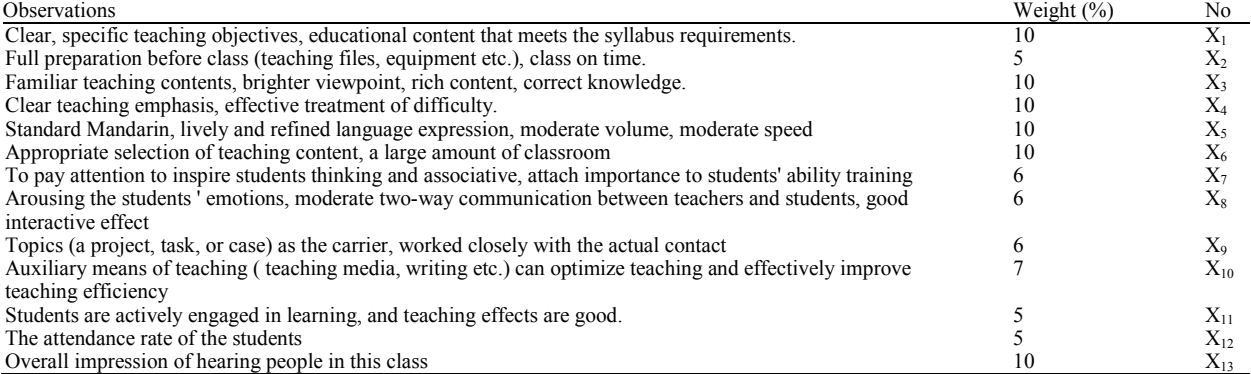

Table 2: The standardized data

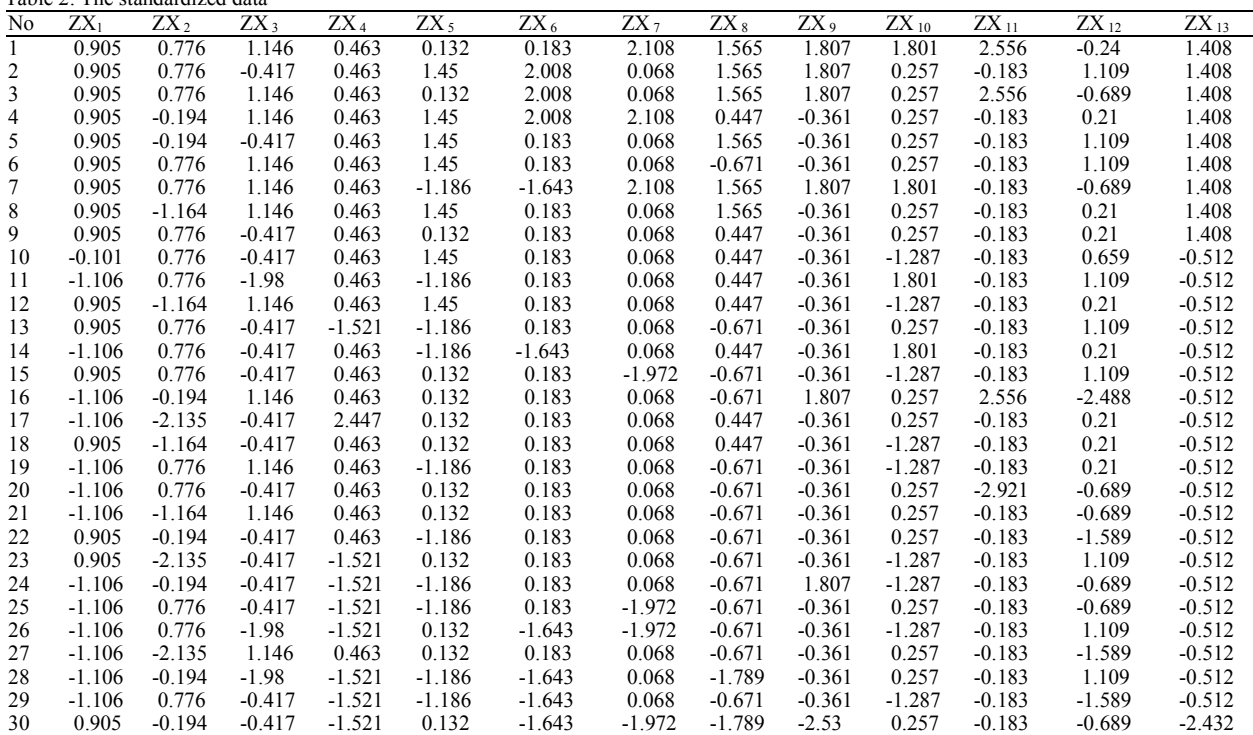

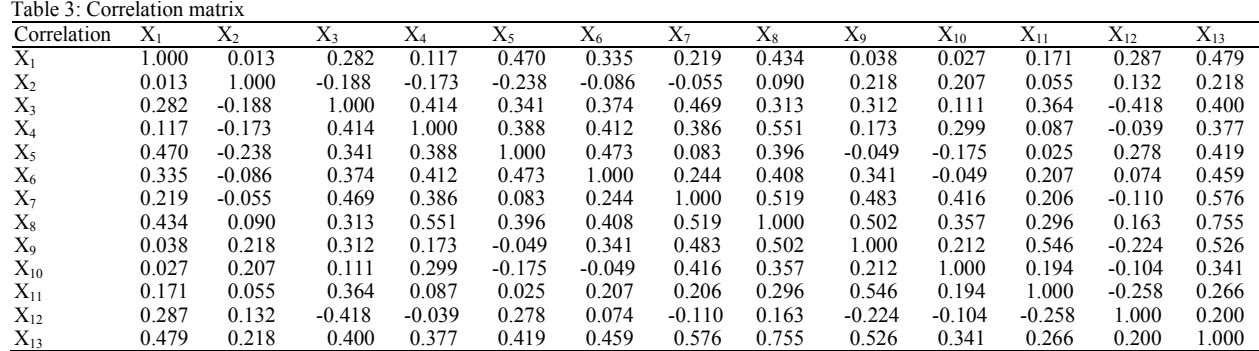

# **DATA PROCESSING PROCEDURE**

The author chooses 30 evaluation forms of professional theory course, which have been graded by the school supervisions, in which all persons are ranked

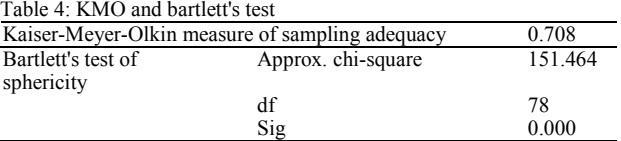

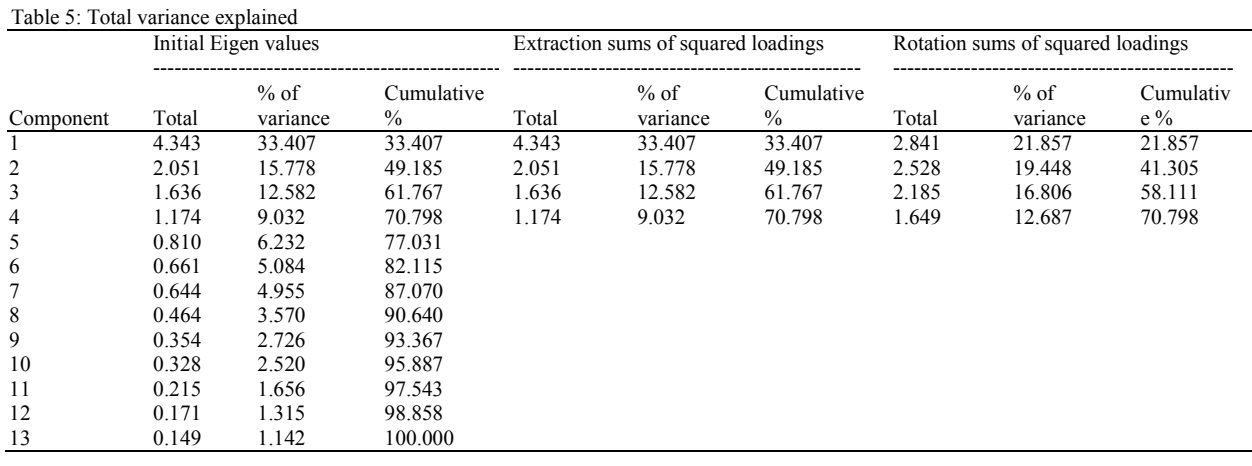

by score from big to small. In this study, the software of SPSS17.0 is used for data analysis.

#### **To standardize the raw data:**

$$
ZX_{ij} = \frac{x_{ij} - \bar{x}_j}{s_j} \quad i = 1, 2, \cdots, n; j = 1, 2, \cdots, p \tag{1}
$$

where,

$$
\overline{x}_{j} = \frac{\sum_{i=1}^{n} x_{ij}}{n}, s_{j}^{2} = \frac{\sum_{i=1}^{n} (x_{ij} - \overline{x}_{j})^{2}}{n-1}
$$

The standard matrix *ZX* will be obtained via formula (1):

$$
ZX_i = \left\{ZX_{i1}, ZX_{i2}, ZX_{i3}, \dots ZX_{ij}\right\}
$$

where,

$$
i = 1, 2, 3, \cdots, n; j = 1, 2, 3, \cdots, p
$$

Above procedure steps can be completed via the software of SPSS17.0 and the standardized data can be shown in Table 2.

**To find the correlation coefficient matrix:** The correlation coefficient matrix can be easily found via the software of SPSS and indicates the coefficient relation between the variables, which is shown in Table 3.

**To take KMO and Bartlett's Test of the correlation coefficient matrix:** Specific test results are shown in Table 4. And we can know that the result of KMO's Test is 0.708, which is bigger than 0.5 and indicates that the data sample is eligible for factor analysis. More ever, the value of Sig in the Bartlett's test is 0.000, which is smaller than 0.05 and indicates that all variables are not independent (Luo and Yang, 2010).

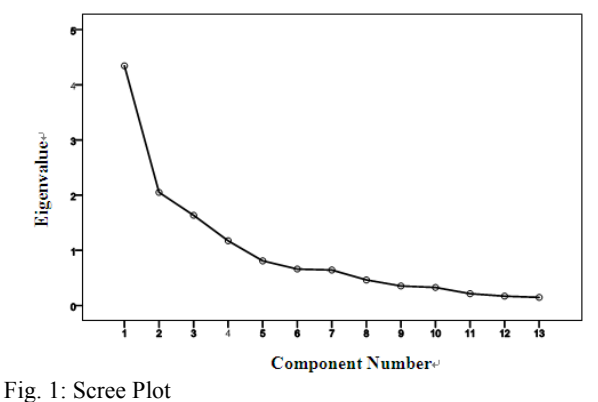

**To extract the main factors via the principal component method:** The principal component method is used to extract the main factors, whose specific information is shown in Table 5. As can be seen from Table 5, the value of the first main factor 4.343, whose corresponding variance contribution rate is 33.407%? And the cumulative variance contribution rate of the four main factors is up to 70.798%. According to the conditions of that the value of extracting factor eigenvalue must be greater than 1; we eventually extract 4 main factors to replace the original 13 observation points, which can basically reflect the basic circumstances of the research. The Scree Plot is shown in Fig. 1, in which the all eigenvalue is arranged in accordance with value in descending order. As can be seen from the Fig. 1, the first four principal factor eigenvalue is above 1.

**To obtain the component score coefficient matrix:** A component score coefficient matrix can be obtained via the rotation method of Varimax with Kaiser's normalization, which is shown in Table 6.

**To determine the linear combination of four main**  factors: Suppose  $y_1, y_2, y_3, y_4$  represents four main factors, we can get the linear combination of four main factors, that is to say,  $y_1$ ,  $y_2$ ,  $y_3$ ,  $y_4$  can be expressed respectively as linear combinations.

|          | Component |          |          |          |
|----------|-----------|----------|----------|----------|
|          |           | 2        | 3        | 4        |
| $X_1$    | 0.306     | $-0.108$ | 0.024    | 0.097    |
| $X_2$    | 0.013     | 0.012    | 0.107    | 0.496    |
| $X_3$    | 0.022     | $-0.002$ | 0.211    | $-0.306$ |
| $X_4$    | $-0.008$  | 0.327    | $-0.197$ | $-0.278$ |
| $X_5$    | 0.319     | $-0.097$ | $-0.089$ | $-0.167$ |
| $X_6$    | 0.238     | $-0.117$ | 0.130    | $-0.088$ |
| $X_7$    | $-0.070$  | 0.312    | $-0.004$ | $-0.071$ |
| $X_8$    | 0.133     | 0.212    | $-0.025$ | 0.085    |
| $X_9$    | $-0.004$  | $-0.016$ | 0.376    | 0.162    |
| $X_{10}$ | $-0.213$  | 0.471    | $-0.147$ | 0.085    |
| $X_{11}$ | 0.029     | $-0.179$ | 0.455    | 0.076    |
| $X_{12}$ | 0.263     | 0.013    | $-0.294$ | 0.288    |
| $X_{13}$ | 0.174     | 0.144    | 0.040    | 0.161    |

Table 6: Component score coefficient matrix

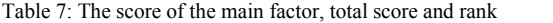

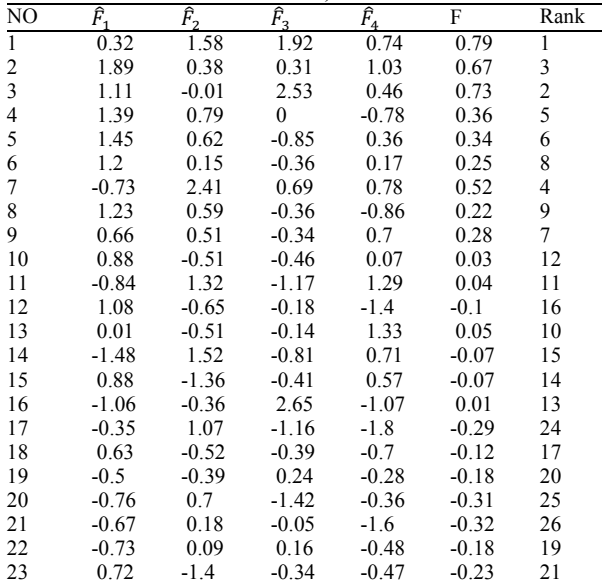

 $y_1$  = 0.306ZX<sub>1</sub>+0.013ZX<sub>2</sub>+0.022ZX<sub>3</sub>-0.008ZX<sub>4</sub>+  $0.319ZX_5+0.238ZX_6-0.070ZX_7+0.133ZX_8-0.004ZX_9$  $-0.213ZX_{10} + 0.029ZX_{11} + 0.263ZX_{12} + 0.174ZX_{13}$  (2)

 $y_2$  = -0.108ZX<sub>1</sub>+0.012ZX<sub>2</sub>-0.002ZX<sub>3</sub>+0.327ZX<sub>4</sub>- $0.097ZX_5 - 0.117ZX_6 + 0.312ZX_7 + 0.212ZX_8 - 0.016ZX_9$  $+0.471ZX_{10} - 0.179ZX_{11} + 0.013ZX_{12} + 0.144ZX_{13}$  (3)

 $y_3$  = 0.024ZX<sub>1</sub>+0.107ZX<sub>2</sub>+0.211ZX<sub>3</sub>-0.197ZX<sub>4</sub>- $0.089ZX_5+0.130ZX_6-0.004ZX_7-0.025ZX_8+0.376ZX_9$  $-0.147ZX_{10} + 0.455ZX_{11} - 0.294ZX_{12} + 0.040ZX_{13}$  (4)

 $y_4$  = 0.097ZX<sub>1</sub>+0.496ZX<sub>2</sub>-0.306ZX<sub>3</sub>-0.278ZX<sub>4</sub>  $0.167ZX_5 - 0.088ZX_6 - 0.071ZX_7 + 0.085ZX_8 + 0.162$  $ZX_9+0.085ZX_{10}+0.076ZX_{11}+0.288ZX_{12}+0.161ZX_{13}$ (5)

where,

 $\overline{M}$ 

 $ZX_i$  = The standardized data corresponding to the variable  $X_i$ :

 $i = 1, 2, ..., 13$ 

**To calculate the total score of main factor and total score:** 

$$
F = \frac{\alpha_1}{\sum_{i=1}^n \alpha_i} \times \hat{F}_1 + \frac{\alpha_2}{\sum_{i=1}^n \alpha_i} \times \hat{F}_2 + \cdots + \frac{\alpha_n}{\sum_{i=1}^n \alpha_i} \times \hat{F}_n
$$
(6)

where,

 $\hat{F}_1$  = The score of the main factor *i* 

 $\alpha_i$  = The variance weight of the main factor *i* 

 $i = 1, 2, 3, 4$ 

 $F =$ The score of the comprehensive evaluation;

According to the formula  $(2)$ ,  $(3)$ ,  $(4)$ ,  $(5)$ , we can obtain the **t**otal score of main factor. Then via the formula (6), the score of the comprehensive evaluation can be calculated, which is shown in Table 7.

### **ANALYSIS OF THE RESULTS**

As can be seen from Table 7, the first factor in  $X_1$ ,  $X_5$ ,  $X_6$ ,  $X_{12}$ ,  $X_{13}$  loads on a greater and it mainly reflects the teaching objectives, teaching content, Mandarin and language expression, interaction between teachers and students, the overall impression of the lesson of student and lectures by. The second factor in  $X_4$ ,  $X_7$ ,  $X_8$ ,  $X_{10}$ loads on a greater and it mainly reflects the teaching difficulty and the ability training of students and the teaching means of two-way communication, use of auxiliary means of teaching and inspires the student to ponder. The third factor is mainly decided by  $X_9$ ,  $X_{11}$ and it primarily reflects subjects as the carrier, close links with the actual students in active learning and teaching effectiveness. The fourth factor in  $X_2$ ,  $X_3$  loads on a larger and the  $X_3$  is negatively correlated; the fourth factor mainly reflects the preparation situation of lessons work.

## **COUNTERMEASURES**

According to above statistical data and the analysis of the results, some countermeasures can be put forward:

**Teachers should pay enough attention to the theoretical teaching in the attitude:** Before every class, teachers should control the syllabus, clear teaching objectives, organize teaching content. At the same time, the emphasis of teaching should be clear; treatment of difficulty should be effective; the amount of the course information should be larger and specialized course also contact the discipline frontier. Teachers should introduce the relevant knowledge of the latest developments, promote students' active learning and strengthen the communication between teachers and students to get good interaction (Zhang and Zhu, 2011).

**Teachers should strive to improve their own quality, enhance the charisma:** On one hand, teachers should regularly participate in the training and exchange of learning and discipline to master the most cutting-edge knowledge. If teachers are enclosed in a single school environment for a long time, their knowledge will be single and limited knowledge imparts useful component. And most students dislike the single teaching method from books to books, which may also be one of the reasons why some students like skipping or weariness. On the other hand, while teachers impart professional knowledge, they are displaying their charisma to the students. Not only can the noble charisma enable students to be conscious of selfeducation, self-reflection, but also it can promote health, freedom, the vividly development of the student.

**To improve and implement a strict attendance system of classroom:** The classroom is the main place for students to learn and classroom learning is one of the main channels for students to obtain knowledge, improve ability and quality. For the universities, it is a major initiative to improve the quality of classroom teaching, further standardize the order of teaching and strengthen teaching management.

### **ACKNOWLEDGMENT**

This study was financially supported by the  $12<sup>th</sup>$ Five-Year Plan Funding areas of Hubei Province Social Science Foundation Projects and the  $12<sup>th</sup>$  Five-Year Plan Topic of the 2012 Hubei Province Education and Science under Grant No. 2012B208.

## **REFERENCES**

- Bai, J., J. Zhang and Y. Sun, 2012. Construction of comprehensive evaluation system of college teaching. J. Heilongjiang Educ., 66(9): 55-56.
- Li, Y., Z. Feng, S. Li and L. Yang, 2010. Problems and solutions of quality project construction in the teaching of local colleges and undergraduate. J. China Elec. Pow. Educ., 6(36): 46-47.
- Luo, Y. and Y. Yang, 2010. Statistical Analysis of SPSS from Basic to the Practice. Publishing House of Electronics Industry, China.
- Wang, Q., 2012. Application of data mining technique in evaluation of teaching of computer course. J. Mod. Read., 6(9): 259-260.
- Yu, S., 2012. Association rules mining of teaching evaluation data based on relational database. J. Educ. Inst. Jilin Prov., 28(9): 149-151.
- Zhang, H., 2012. Discussion on the teaching evaluation goal oriented principle and implementation strategy. J. Heilongjiang Res. Higher Educ. Serial, 221(9): 44-46.
- Zhang, W. and Y. Zhu, 2011. Application of factor analysis in the evaluation of classroom teaching in colleges. J. Xianning Univ., 31(11): 113-114.